### SHORT PROTOCOL No. 48 I March 2021

# A Guide to the Eppendorf Small Scale Gas Analyzer GA4

#### Robert Glaser<sup>1</sup>, Ying Yang<sup>2</sup>, Ma Sha<sup>2</sup>

1 Eppendorf Bioprocess Center Juelich, Germany

2 Eppendorf Bioprocess Center Enfield CT, USA

Contact: [bioprocess-experts@eppendorf.com](mailto:bioprocess-experts%40eppendorf.com?subject=Information%20about%20Short%20Protocol%2034)

### Abstract

This short protocol describes the function and application of Eppendorf's 4-fold gas analyzer module GA4. The GA4 can be used in different processes with the Eppendorf small scale and modular systems together with the process control software DASware® control or as a standalone module.

The Eppendorf Off-Gas Analyzer GA4 as a process analytical tool provides information on important metabolic data in real time. It can be used in both microbial

fermentation and cell culture processes. The GA4 provides separate discrete measurement channels for up to four bioreactors measuring oxygen and carbon dioxide content in the exhaust gas flow of the bioreactor.

Critical process values, such as the oxygen transfer rate, carbon dioxide transfer rate, and the respiratory quotient are calculated using the integrated logic. These values give information about the respiratory activity of the organisms.

### 1. Introduction

Real time off-gas data is an important tool for gaining insights into a specific fermentation process by allowing the user to examine carbon evolution, oxygen utilization, and transfer during the fermentation. This information can be used to find changes in metabolism, spot potential problems, or trigger changes in the fermentation process.

The GA4 Off-gas analyzer makes metabolic change identification and the subsequent controlled substrate or nutrition addition possible. Through off-gas analysis, insufficient oxygen or inadequate substrate supply can be identified. Inhibitory properties or conditions such as product, or substrate inhibition or even temperature or pH optima can be investigated.

The GA4 as Process Analytical Technology (PAT) tool provides several key metabolic indices, including oxygen transfer rate (OTR), carbon dioxide transfer rate (CTR), or respiratory quotient (RQ). Processes can be monitored using non-invasive methods to observe the oxygen and carbon dioxide concentrations in the inlet gas and off-gas (exhaust gas) stream outside the sterile barrier [1,2].

Oxygen is a key substrate in aerobic bioprocesses and a continuous supply is needed due to its low solubility in aqueous solutions (Fig. 1). Oxygen transfer rate (OTR)

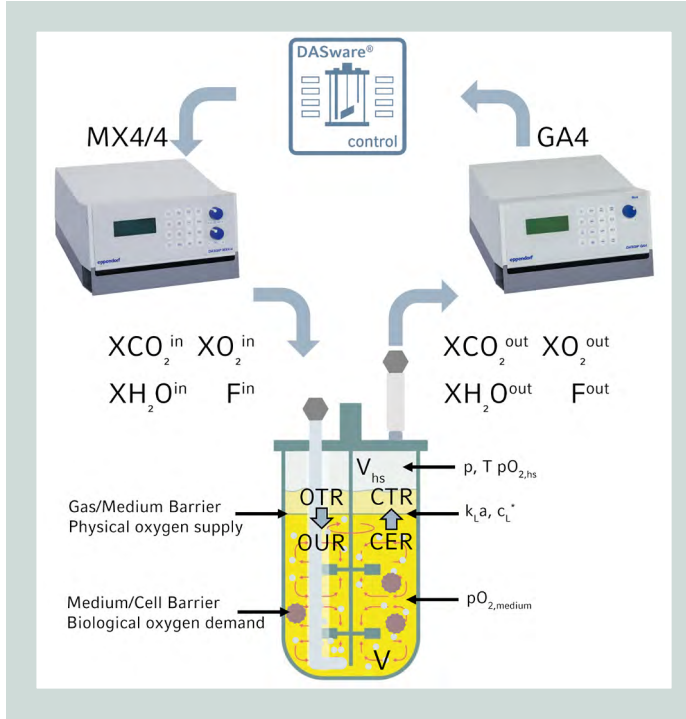

Fig. 1: Gassing process parameters

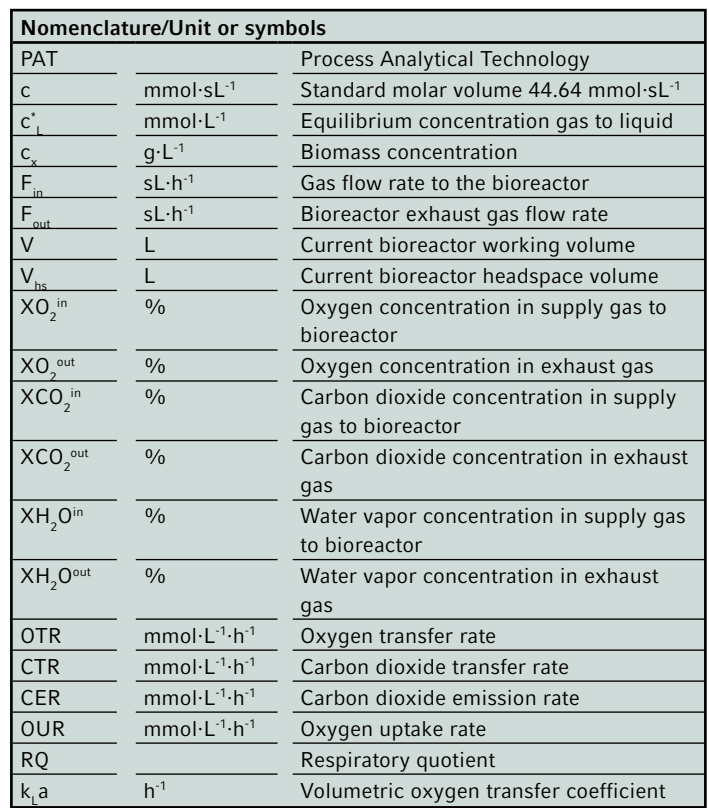

In a suspension culture, OTR describes the oxygen transfer from the gas phase to the liquid phase from where it is transported into the cells. The oxygen uptake rate (OUR), that is set by the microorganism itself, has to be sufficient to maintain its growth and metabolic activities. Mathematically, the OTR is defined by the difference of the molar flow of oxygen entering and leaving a bioreactor per reactor working volume.

$$
\mathsf{OTR} = \frac{\mathsf{C}}{\mathsf{V}} \cdot (\mathsf{F}^{\mathsf{in}} \cdot \mathsf{XO}_2^{\mathsf{in}} - \mathsf{F}^{\mathsf{out}} \cdot \mathsf{XO}_2^{\mathsf{out}}) = \mathsf{c} \cdot \mathsf{vvm} \cdot \left( \mathsf{XO}_2^{\mathsf{in}} - \frac{\mathsf{F}^{\mathsf{out}}}{\mathsf{F}^{\mathsf{in}}} \cdot \mathsf{XO}_2^{\mathsf{out}} \right)
$$

### Carbon dioxide transfer rate (CTR)

The CTR describes the rate of exchange of  $CO_{2'}$  also a key metabolic product, between the liquid and the gas phases.  $CO<sub>2</sub>$  can have a major impact on the pH of the fermentation broth. CTR is the difference of the molar flow of carbon dioxide entering and leaving a bioreactor as a function of reactor working volume. As oxygen is sparingly soluble in fermentation media, the rate of change in the dissolved oxygen concentration can never represent a large flux and hence the OTR and OUR are always equal in practical situations. However, this is not the case for carbon dioxide [3].

$$
CTR = \frac{c}{V} \cdot (F^{\text{out}} \cdot XCO_2^{-\text{out}} - F^{\text{in}} \cdot XCO_2^{-\text{in}}) = c \cdot vvm \cdot \frac{\left(F^{\text{out}}}{F^{\text{in}}} \cdot XCO_2^{-\text{out}} - XCO_2^{-\text{in}}\right)
$$

### Respiratory quotient (RQ)

The respiratory quotient (RQ or respiratory coefficient), is a dimensionless number used in calculations of basal metabolic rate (BMR). It is calculated from the ratio of CO<sub>2</sub> produced by the microorganism to  ${\mathsf O}_2$  consumed by the microorganism. The Respiratory Quotient can indicate which macronutrients are being metabolized, as different energy pathways consume different substrates including fats, carbohydrates, and proteins. In the human model, if metabolism consists solely of lipids the  $RQ = 0.7$ , for proteins  $RQ = 0.8$ , and for carbohydrates  $RO = 1.0$ . [4]  $RQ = \frac{CTR}{OTR}$ 

By using the GA4 exhaust gas analyzer it is possible to identify the primary C-source utilized in the process which can be used as trigger and control for nutrient feeds. Furthermore, it can also provide information about product yield, viable cell density and biomass. Furthermore, information can be derived relevant to scale up and mass transfer.

The GA4 module as PAT can generate more information about critical quality attributes required for comprehensive analysis of the bioprocess.

### Various in-process compensations

#### Pressure Compensation

Most  ${\mathsf O}_{_2}$  sensors give a partial pressure reading that may be converted into a concentration. Since the ambient pressure changes with metrological conditions (high-pressure systems or low-pressure systems) and the pressure conditions at the point of measurement (i.e. altitude), the use of (fixed) standard values instead of the actual ambient pressure value can result in an error in the actual XO<sub>2</sub> output concentration during conversion and even greater errors in the OTR and CTR calculations.

The Eppendorf GA4 exhaust gas analyzer utilizes an integrated ambient pressure sensor for online compensation which accounts for a deviating pressure at the point of measurement. Therefore, it minimizes the pressure error concerning the changes in environment, weather or locations.

### Humidity Compensation

While gas is passing through a bioreactor the amount of nitrogen will not change. However, gas will absorb water vapor while passing through a bioreactor, so the fractions of the various gas components will change, and therefore the output flow of the gas will change.

Eppendorf's GA4 exhaust gas analyzer supports a humidity sensor for compensation according to the change in gas flow caused by increased water vapor concentration using additional humidity sensors.

### Volume Compensation

Changing gas concentrations at the input side of the bioreactor are only measured at the output side of the reactors by the off-gas sensor after a delay.

The GA4 exhaust gas analyzer from Eppendorf supports a volume-based strategy for compensation of these effects.

### 2. Materials and Methods

Do not operate the GA4 in atmospheres with less than 1 %  $\mathsf{O}_2$  if it is equipped with Zr $\mathsf{O}_2$  sensors.

Please ensure that the maximum supply pressure is not above the recommended pressures of the MX and GA4. Please read the user manuals of the devices for further information. The maximum input pressure for the GA4 is 1.2 bar

#### Table 1: Technical specifications

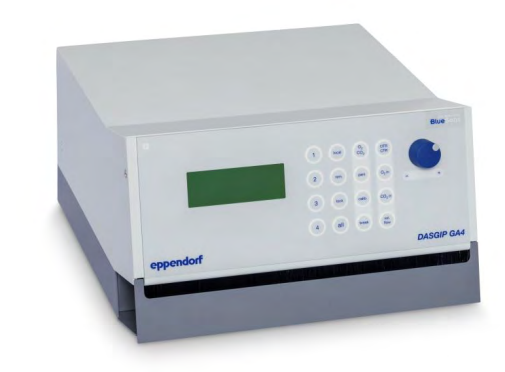

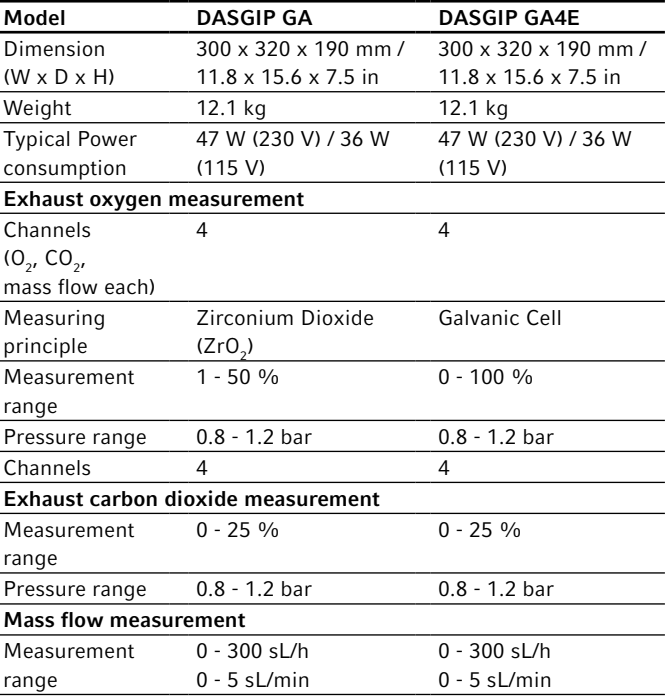

### 2.1 Set-up

Details of the setup protocol and safety measures for the GA4 are provided in the manual [1].

### 2.1.1 Foam Trap

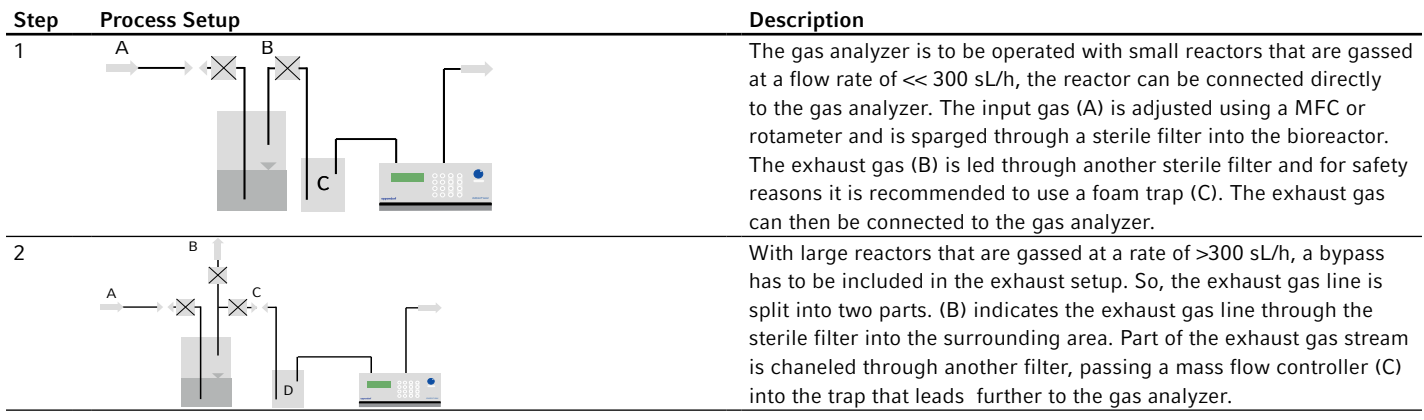

### 2.1.2 Warming-Up

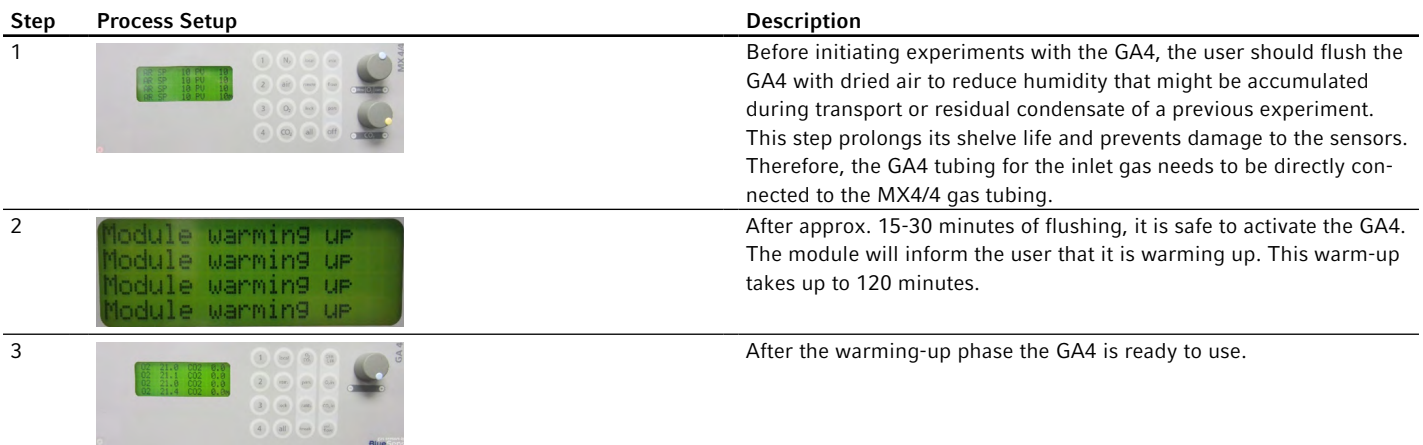

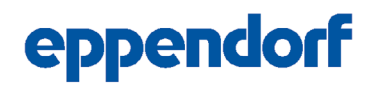

### 2.2 Procedure to execute a One-Point calibration of your Eppendorf GA4 exhaust gas analyzer

The one-point calibration is required for all GA4 operations. Before starting the calibration, please ensure a warming up period of at least two hours. To execute the one-point calibration the user must sign in as "Operator" or "Manager" in the module.

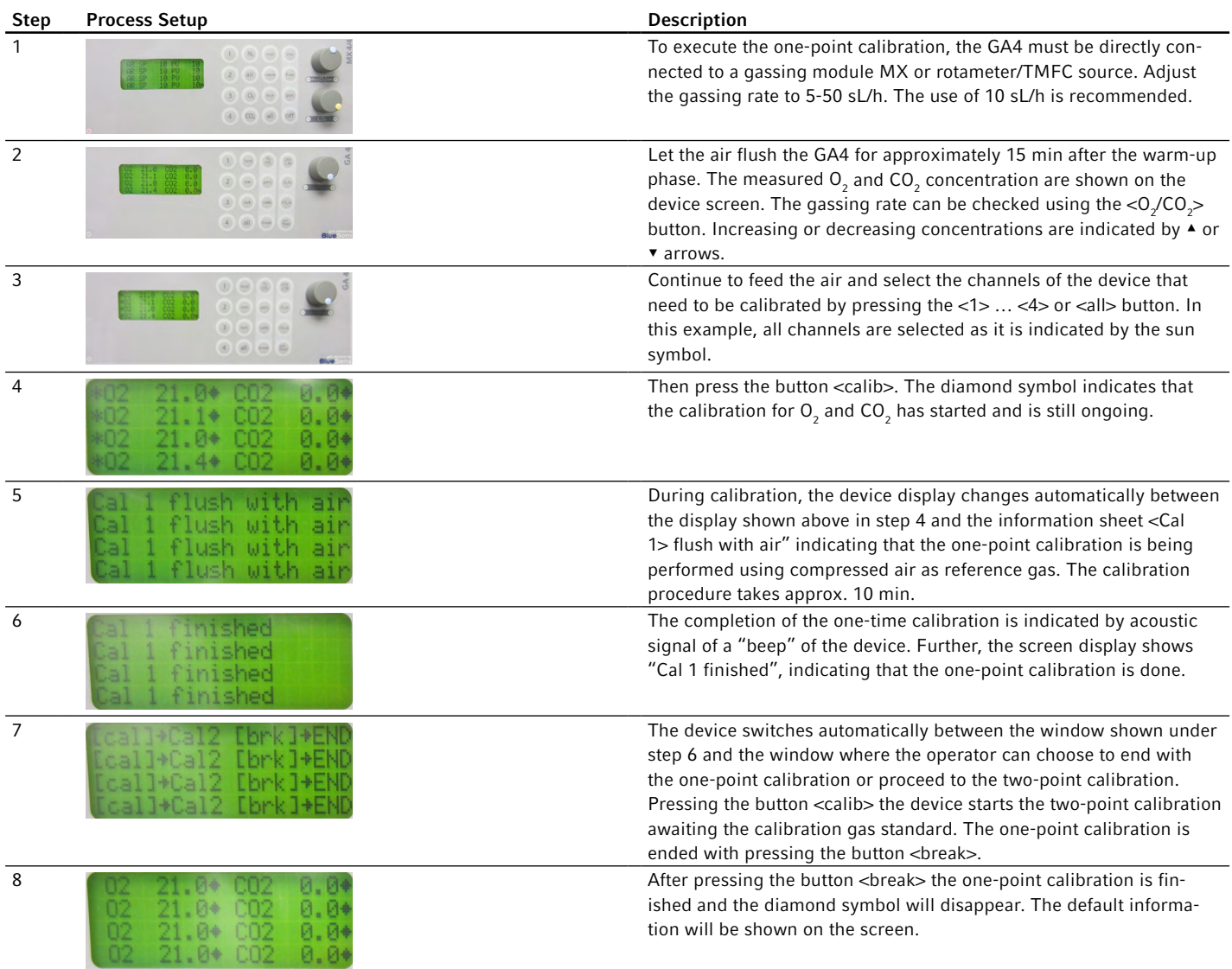

### 2.2.1 Procedure to execute a Two-Point calibration of your Eppendorf GA4 exhaust gas analyzer

The two-point calibration can be started directly after the one-point calibration is finished. It is recommended for enhanced accuracy.

The calibration standard gas can be used together with the MX to provide a steady gas flow, if no other mass flow controller is available. The easiest way is to use the air channel of an available gassing module, for example MX4/4, MX4/1, or MF4.

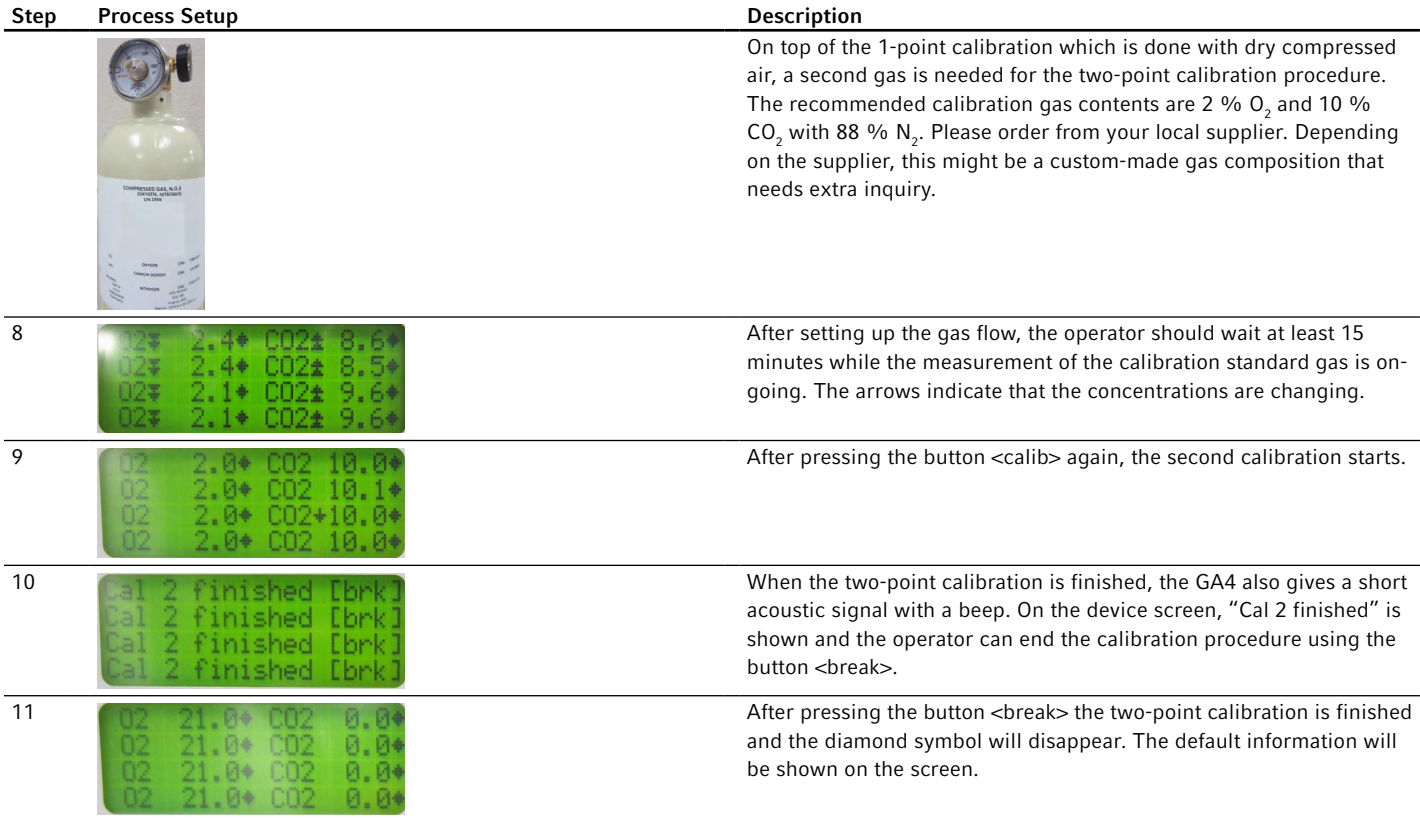

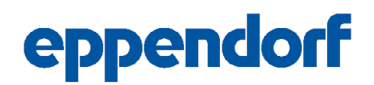

#### 2.3 Procedure to check your Eppendorf GA4 exhaust gas analyzer settings

After activating the start, and warm up program, and prior to or after calibration of the GA4 module, the user should control and check the setup of the parameters e.g. for compensation strategies, if the parameters meet the specifics of the examination. Wrong settings can lead to up to 20 % errors in measurement and even more in OTR and CTR calculations. The following information is also given with more details in your Eppendorf GA4 manual.

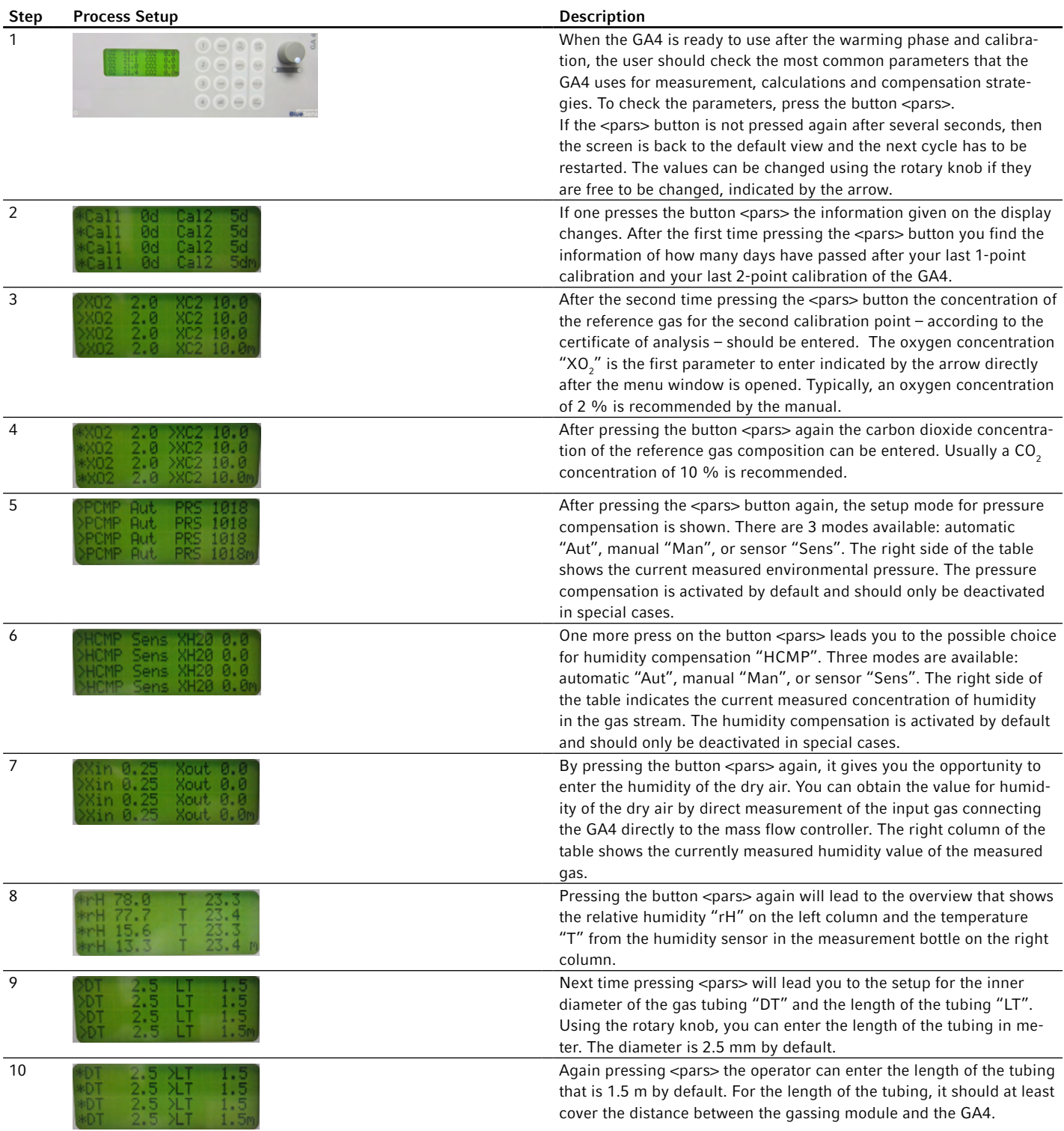

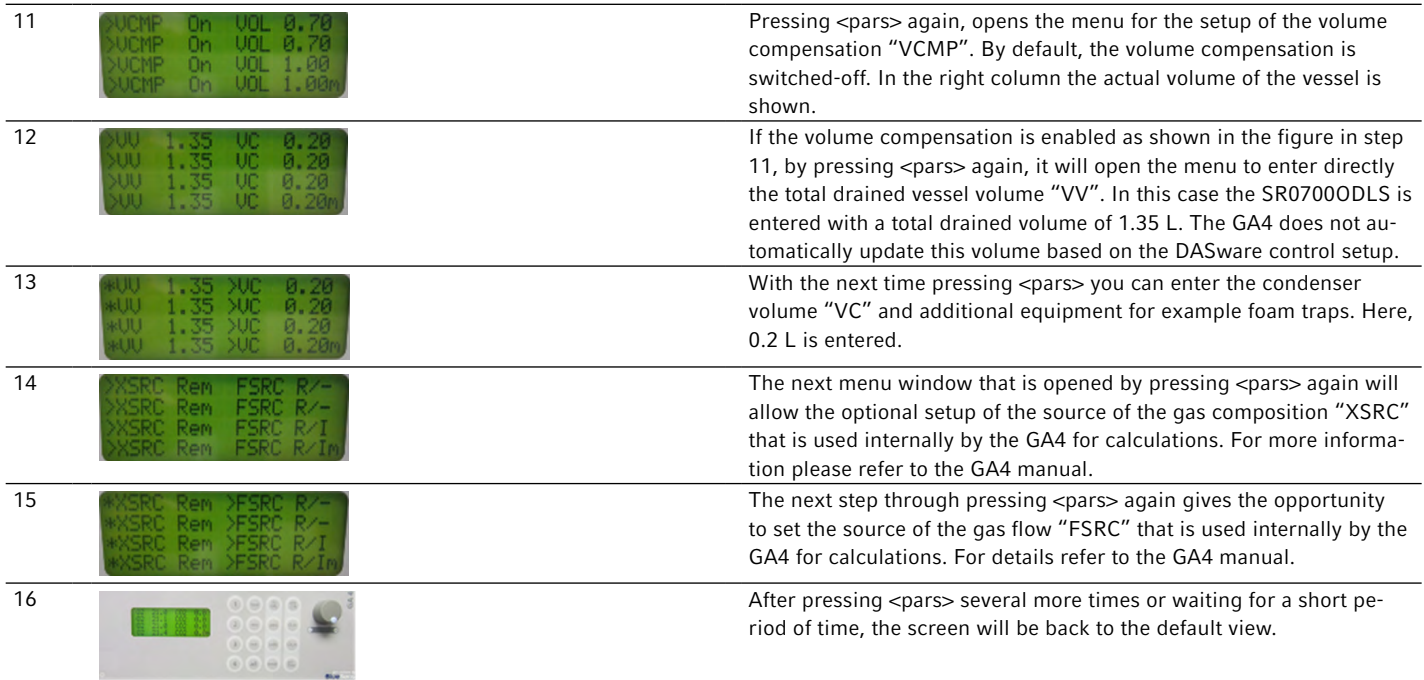

### 2.4 *E. coli* Batch fermentation

For the following protocol we used the Application Note No. 408 [5] as the reference for preparation of the chemically defined medium for our *E. coli* batch process. Here we provide summary details and explanations to clarify the process preparation.

### 2.4.1. *E. coli* strain preparation

The strain *E. coli* ATCC® 25922GFP™ carrying a plasmid encoding the ampicillin resistance gene *bla* was chosen for these studies [6]. For further details please refer to our Application Note 408 [5].

### 2.4.2. Batch Media preparation

In this protocol we employed the chemically defined medium described in our Application Note 408. To prepare the medium 10x citrate-phosphate buffer, 100 x trace element solution and thiamine (vitamin B) stock solution, and magnesium sulfate stock solution were pre-prepared. DI-Water citrate-buffer and antifoam were filled in the bioreactor and autoclaved. After autoclaving the sterile  $\mathrm{MgSO}_4^{}$  stock solution, 100 x trace element solution, thiamine stock solution, glucose solution to reach 90 g/L, and ampicillin to reach 0.1 g/L were aseptically added to reach the final volume (Table 2).

#### Table 2: General media composition. For the specifics of the media components please refer to Application Note 408 [5].

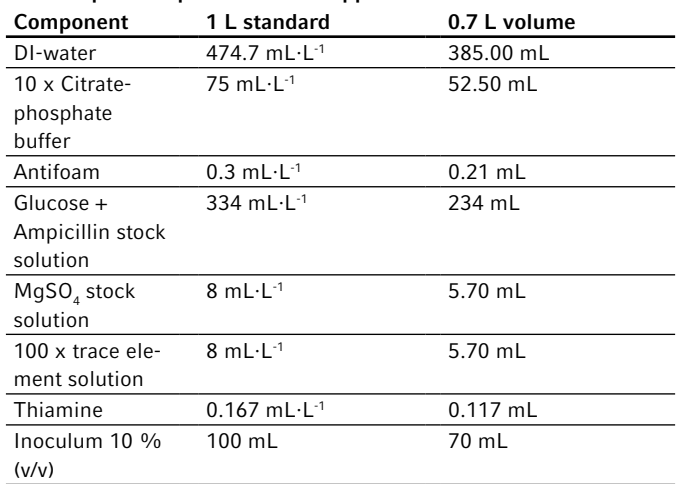

### 2.4.3. Process Preparation

We used a DASGIP® Bioblock system and DASware control 5 bioprocess control software. The general process parameters are given in Table 3 and the cascade for the dissolved oxygen (DO) is given in Table 4.

As a further reference for the setup of the DASGIP bioprocess system the Short Protocol No. 32 can be used [7]. This protocol explains briefly how to prepare and conduct *E.coli* fermentation processes in the DASbox Mini Bioreactor System and the DASGIP Parallel Bioreactor Systems.

#### Parameter **Configuration/Setpoint** Vessel type SR0700ODLS with baffles equipped Dissolved oxygen (DO) 30 %, controlled by DO cascade Agitation Direct drive RE40, max 1600 rpm, controlled by DO cascade Gassing **4 gas mix by MX4/4 controlled by DO** cascade Temperature 37 °C pH  $7.0 \pm 0.1$  controlled by 25 % (v/v) ammonium solution Impeller 2 x Rushton type impeller Sparger L-sparger

#### Table 3: Process parameters and setpoints.

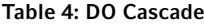

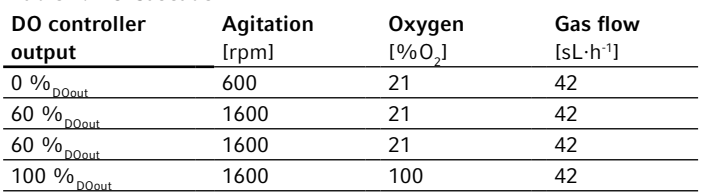

### 3. Results & discussion

The goal of most batch, fed-batch, and continuous processes is to achieve the highest possible biomass concentrations in the bioreactor. Under these conditions OTR is one of the key parameters monitored in the design, operation, and scale‐up of bioreactors. The OTR value is a typically given specifying parameter for our Eppendorf bioreactors for microbiology determined at the most prominent process condition derived by the sulfite oxidation method.

Stirred tank reactors must be designed so that they have at least the OTR required to maintain the OUR at the requiredmaximum cell mass. Biologically, the OUR corresponds to the product of biomass-specific oxygen uptake  $(q_{02})$  and the concentration of biomass. Since the rates of biological OUR and technical defined OTR must correspond in steady state the product of the equation is technically limited by the OTR.

### OUR=  $q_{02} \cdot c_y = OTR$

If the oxygen demand exceeds the maximum OTR the vessel can provide, growth, and product formation become oxygen limiting, and important growth parameters become unrecognizable. Furthermore, shifts in the metabolic pathways can occur.

The GA4 operating parameter values OTR and CTR are shown under the gas analyzer dialog box of the DASware control (Figure 5). Those parameters correspond to the current OUR and CER under the current process condition.

The data can be used directly for process control, and to obtain online information of cell viability. In addition, these data can be used for online calculation of the maximum growth rate.

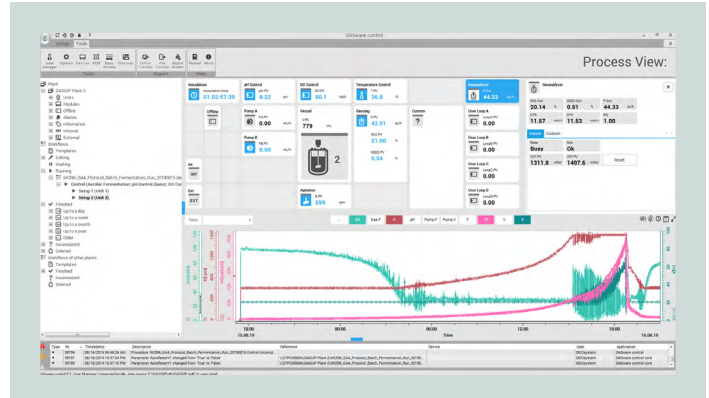

Fig. 5: Process view of a single unit during an *E. coli* batch fermentation process. The light green data shows the decrease of the dissolved oxygen starting from 100%DO until it reaches the setpoint of 30%DO. The darker red line indicates the increase of the stirring speed which is needed to keep the DO at the setpoint until the oxygen concentration of the bioreactor's inlet air increases. Following this process, pink data lines indicate the trend of the transfer rates. The nearly overlapping OTR (OUR) and CTR (CER) during the process run. Those values are steadily increasing until the carbohydrate to metabolize is no longer available in the growth medium. The sharp decrease indicates here the end of the batch process. The respiratory quotient (RQ) can also be added to the online graph.

For a comprehensive summary, the general process values are shown. Figure 6 displays the OUR (OTR), CER (CTR), and RQ. This indicates the growth of the E. coli culture and its metabolic activity. The signal drop towards the end of the process indicates the end of the process itself when the main carbohydrate source was depleted. This change in signal could be used to start a feed for a fed-batch culture. Figure 7 displays the measurement of the off-gas components.

Figure 7 displays the off-gas analyses for the oxygen and carbon dioxide components. Despite the increased oxygen concentration in the input gas stream it is not possible to transfer all the oxygen into the liquid phase as indicated by the increased oxygen concentration in the exhaust gas stream. However, a higher oxygen concentration in the input gas stream is needed so that the OTR can meet the OUR demand of the *E.coli* culture.

## eppendorf

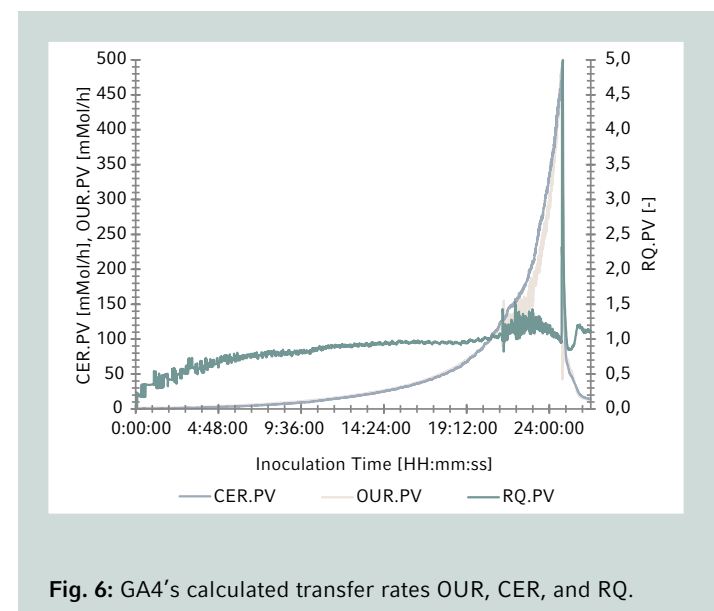

In conclusion, the use of the GA4 off-gas analyzer as PAT possibilitiesoffers a number of significant and useful applications. The specific oxygen uptake  $q_{02}$  of a microorganism can be recorded, allowing an organism with low oxygen demand and high ability for product formation can be identified.

Another function supported by the GA4 gas analyzer is the maintenance of a specific OUR, CER, or RQ during the

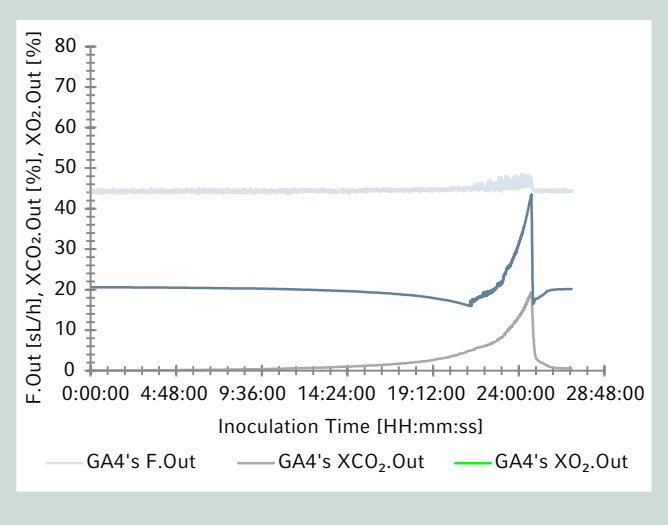

Fig. 7: Displays the off-gas analyses for the oxygen, carbon dioxide and gas flow components.

entire feed process by means of a correspondingly controlled substrate feed and composition. In this configuration the microbial growth and activated metabolic pathway remain steady, and the pathway can be manually switched. In DASware control software, this can be achieved by scripting or by building a user-defined loop to control the feed pumps.

### Literature

[1] DASGIP® GA4 Off-Gas Analyzer User Manual

- [2] Winckler S., Krueger R., Schnitzler T., Zang W., Fischer R., Biselli M., 2013. A sensitive monitoring system for mammalian cell cultivation processes: a PAT approach Bioprocess Biosyst Eng. DOI: https://10.1007/s00449-013-1062-8
- [3] Royce P.N.C., 1992. Effect of pH Changes on the Measured RQ of Fermentations. In: Vardar-Sukan F., Sukan Ş.S. (eds) Recent Advances in Biotechnology. NATO ASI Series (Series E: Applied Sciences), vol 210. Springer, Dordrecht. DOI: https:// doi.org/10.1007/978-94-011-2468-3\_55
- [4] Widmaier E.P.; Raff H., Strang, K.T., 2016. Vander's Human Physiology: The Mechanisms of Body Function (14th ed.). New York: McGraw Hill. ISBN 9781259294099.
- [5] Yang Y., Sha M., 2019. A Beginner's Guide to Bioprocess Modes -Batch, Fed-Batch, and Continuous Fermentation. Application Note 408, Eppendorf Inc.
- [6] ATCC product sheet for Escherichia coli GFP (ATCC 25922GFP). Available online at https://www.atcc.org/products/ all/25922GFP.aspx#documentation Accessed in May 2020.
- [7] Niehus A., Becken U., Kleebank S., 2018. *E. coli* Cultivation in DASbox® Mini Bioreactor System and DASGIP® Parallel Bioreactor Systems. Short Protocol No.32, Eppendorf Bioprocess Center of the Eppendorf AG.

### Appendix

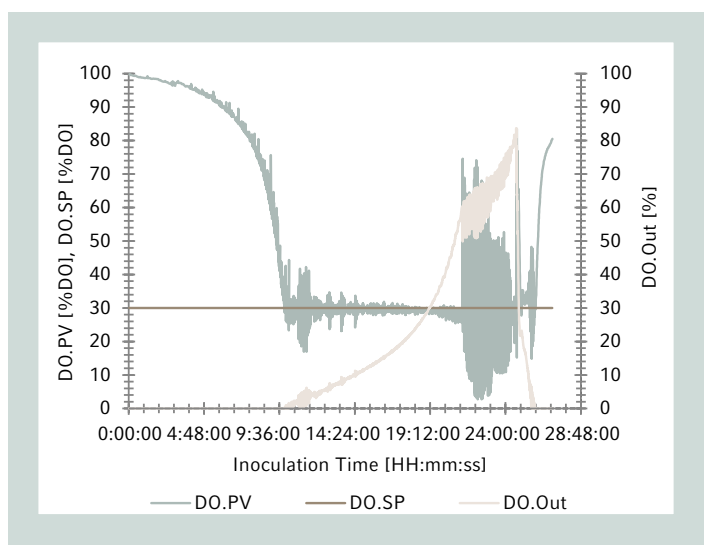

Appendix Figure 1: Process behavior of the dissolved oxygen. DO setpoint (DO.SP), DO process value (DO.PV), DO controller output (DO.Out)

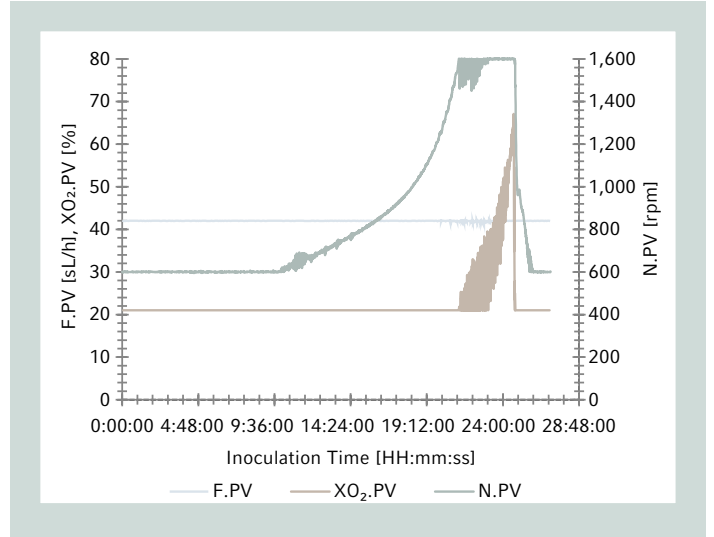

Appendix Figure 2: Process values of the actuators of the DO cascade. Stirring speed (N.PV), total gas flow (F.PV), oxygen  $concentration (XO<sub>2</sub>.PV)$ 

Ordering information

## eppendorf

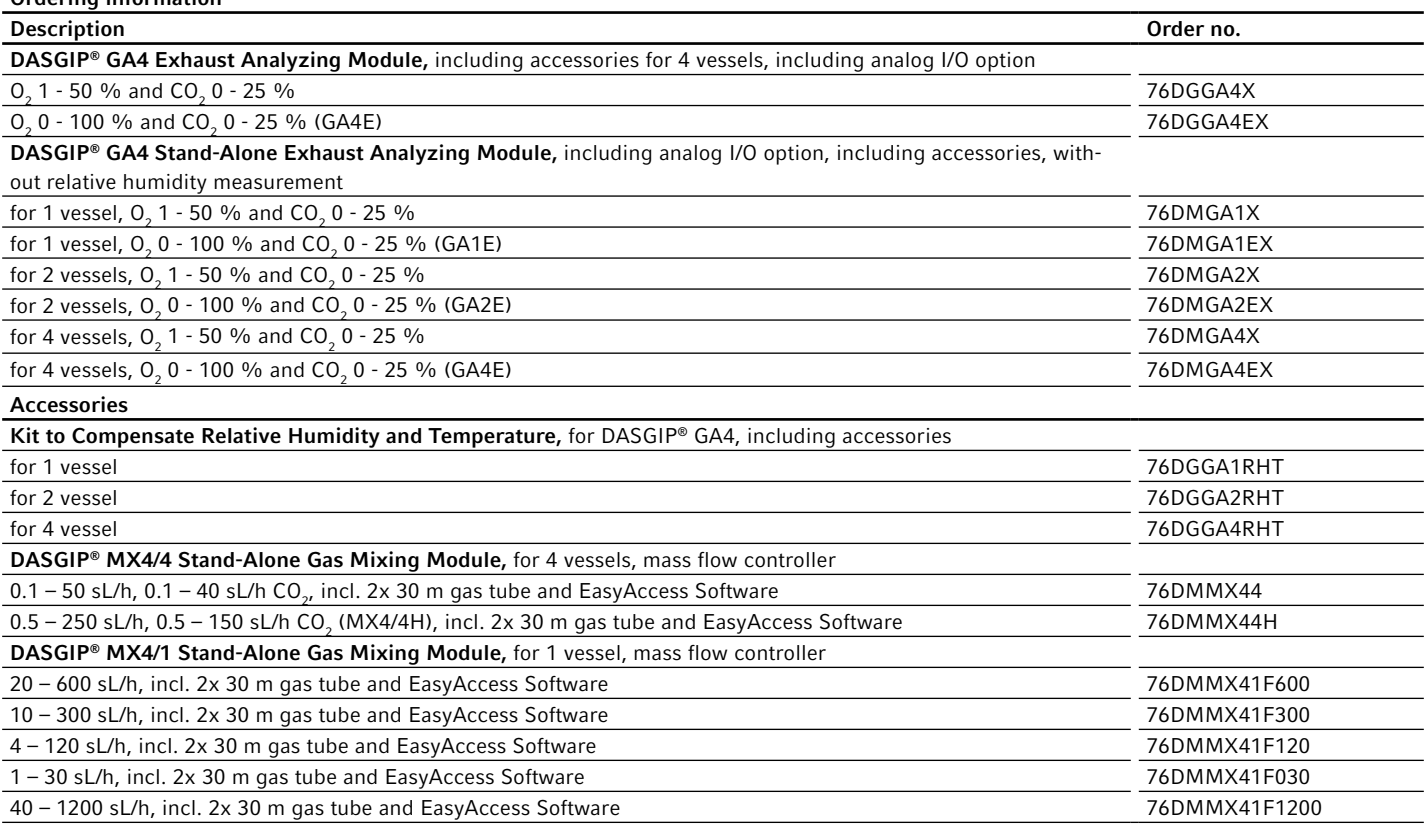

Your local distributor: www.eppendorf.com/contact Eppendorf AG · Barkhausenweg 1 · 22339 · Hamburg · Germany eppendorf@eppendorf.com · www.eppendorf.com

ATCC® is a registered trademark of the American Type Culture Collection, USA. 5922GFP™ is a trademark of the American Type Culture Collection, USA. Eppendorf® and the Eppendorf® and the Spendorf Brand Design are registered